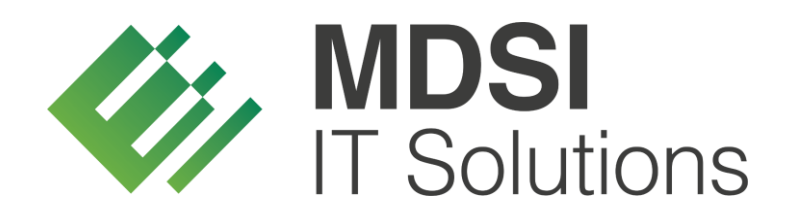

**vendit-Modulbeschreibung**

### **Track & Trace – Dokumentation Retourensystem**

**Version 1.0**

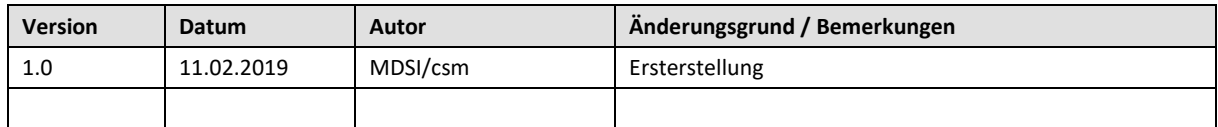

## <span id="page-1-0"></span>**Historie der Dokumentversionen**

### Inhalt

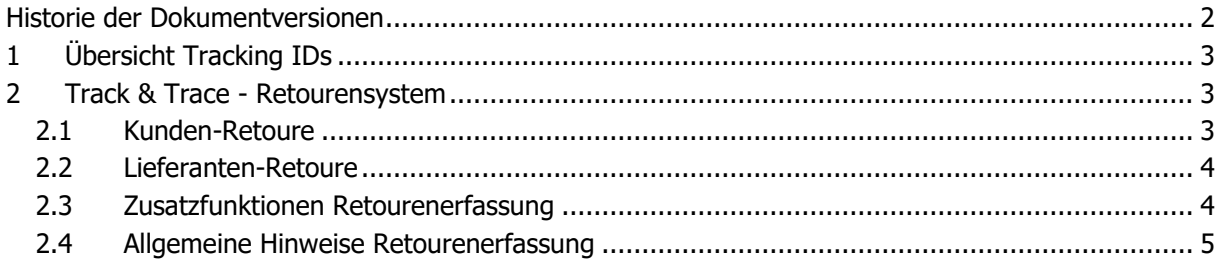

# <span id="page-2-0"></span>**1 Übersicht Tracking IDs**

**EO-ID** = Economic Operator ID. Jedes Unternehmen, das in Zukunft Tabak verkaufen will, benötigt solch eine Nummer zur Identifikation des Unternehmens.

**F-ID** = Facility Identifier Code. Jeder Standort (Lager/Verkaufsstelle/Automat usw.) eines jeden Unternehmens benötigt solch eine Nummer.

**UI** = Unique Identifier. Jede Packung wird eine EU-weit einmalige Nummer erhalten, diese wird bei der Herstellung aufgebracht.

**Aggr. UI** = Aggregierte Unique Identifier. Mehrere Codes von mehreren Packungen können beispielsweise zu einem Aggr. UI (Stange/Karton) zusammengefasst werden. Hierbei geht es um die leichtere Handhabung innerhalb der Lieferkette (Ware muss gescannt werden).

## <span id="page-2-1"></span>**2 Track & Trace - Retourensystem**

#### <span id="page-2-2"></span>**2.1 Kunden-Retoure**

Bei einer Retoure hat eine Warenlieferung stattgefunden. Das heißt, die Ware hat das Lager verlassen und mit dem Beladen des Tourenfahrzeugs wurden die Bewegungsdaten an die zentrale Meldestelle übermittelt. Sollte nun ein Auftrag seitens des Kunden retourniert werden, müssen alle Tabakwaren vor Einlagerung gescannt werden.

Für diesen Fall besteht die Möglichkeit einen negativen Lieferschein analog zum Warenausgang in der Auftragserfassung zu erzeugen (Rechnungsgeschäft > Auftrags-Verwaltung > Auftrags-Erfassung – siehe Detaildokumentation Warenausgang) oder die Retouren-Erfassung zu nutzen (Rechnungsgeschäft > Retouren-System > Retoure-Erfassung).

Wie bislang auch wird zunächst der Kunde erfasst, von dem die Ware retourniert werden soll und im Anschluss die jeweiligen Positionen. Für die Erfassung der Artikel stehen verschiedene Möglichkeiten bereit. Entweder erfolgt die Eingabe über die Artikelnummer oder über die EAN des Artikels. Sofern Tabakwaren retourniert werden, muss ein Scanvorgang erfolgen, da zukünftig auch bei der Retoure die UID erfasst und eine Meldung der zurückgenommenen Ware erfolgen muss.

Im EAN-Modus muss zukünftig der 2D-Code, anstelle des Barcodes gescannt werden. Dieser enthält neben der UID bzw. Aggr. UID auch die EAN, sodass eine automatische Artikelzuordnung möglich ist und kein zweiter Scanvorgang erfolgen muss. Zu beachten gilt, dass jede Einheit, die retourniert werden soll (Päckchen/Stange/Karton/Palette) einzeln gescannt werden muss, um alle IDs zu erfassen. Die Mengen werden mit jedem Scanvorgang automatisch erhöht. Weiterhin besteht die Möglichkeit die Erfassung über die Artikelnummer bzw. die EAN vorzunehmen, da nur Tabakwaren der Track-&-Trace-Pflicht unterliegen.

Sobald alle Positionen erfasst wurden, kann die Retoure abgeschlossen werden. Hierbei prüft das System, ob Track-&-Trace-pflichtige Artikel erfasst wurden (Kennzeichen im Artikel > siehe Stammdatenbeschreibung Artikel) und für diese jeweils eine UID vorliegt. Ist dies nicht der Fall, erhält der Anwender eine Meldung und hat die Möglichkeit die UID nach zu erfassen.

Wenn die Nachbearbeitung beendet und die Daten vollständig erfasst wurden, wird die Retoure abgeschlossen und das vendit-System übermittelt die erfassten Daten (UIDs der Artikel, EO-ID des Debitoren, der die Ware retourniert hat, sowie die F-ID des Lagers, dem die Ware zugeführt werden soll) an die zentrale Meldestelle. Sofern die Meldung erfolgreich war, darf die eigentliche Warenbewegung stattfinden und die Artikel ins Lager aufgenommen werden.

### <span id="page-3-0"></span>**2.2 Lieferanten-Retoure**

Muss Ware an den Lieferanten retourniert werden, besteht die Möglichkeit einen negativen Lieferschein analog zum Wareneingang in der Lieferschein-Erfassung zu erzeugen (Wareneingang > Bestell-System > Lieferschein-Erfassung – siehe Detaildokumentation Wareneingang) oder die Retouren-Erfassung für Lieferanten zu nutzen (Wareneingang > Bestell-System > Retouren-Erfassung).

Wie bislang auch wird zunächst der Lieferant erfasst, an den die Ware zurückgegeben werden soll und im Anschluss die jeweiligen Positionen. Für die Erfassung der Artikel stehen verschiedene Möglichkeiten bereit. Entweder erfolgt die Eingabe über die Artikelnummer oder über die EAN des Artikels. Sofern Tabakwaren retourniert werden, muss ein Scanvorgang erfolgen, da zukünftig auch bei der Retoure die UID erfasst und eine Meldung der zurückgenommenen Ware erfolgen muss.

Im EAN-Modus muss zukünftig der 2D-Code, anstelle des Barcodes gescannt werden. Dieser enthält neben der UID bzw. Aggr. UID auch die EAN, sodass eine automatische Artikelzuordnung möglich ist und kein zweiter Scanvorgang erfolgen muss. Zu beachten gilt, dass jede Einheit, die retourniert werden soll (Päckchen/Stange/Karton/Palette) einzeln gescannt werden muss, um alle IDs zu erfassen. Die Mengen werden mit jedem Scanvorgang automatisch erhöht. Weiterhin besteht die Möglichkeit die Erfassung über die Artikelnummer bzw. die EAN vorzunehmen, da nur Tabakwaren der Track-&-Trace-Pflicht unterliegen.

Sobald alle Positionen erfasst wurden, kann die Retoure abgeschlossen werden. Hierbei prüft das System, ob Track-&-Trace-pflichtige Artikel erfasst wurden (Kennzeichen im Artikel > siehe Stammdatenbeschreibung Artikel) und für diese jeweils eine UID vorliegt. Ist dies nicht der Fall, erhält der Anwender eine Meldung und hat die Möglichkeit die UID nach zu erfassen.

Wenn die Nachbearbeitung beendet und die Daten vollständig erfasst wurden, wird die Retoure abgeschlossen und das vendit-System übermittelt die erfassten Daten (UIDs der Artikel, EO-ID des Lieferanten, an den die Ware retourniert wird, sowie die F-ID des Lagers, von dem die Ware an den Lieferanten zurückgeht) an die zentrale Meldestelle. Sofern die Meldung erfolgreich war, darf die eigentliche Rückgabe an den Lieferanten erfolgen und die Artikel aus dem Lager entfernt werden.

### <span id="page-3-1"></span>**2.3 Zusatzfunktionen Retourenerfassung**

Sowohl bei der Kunden-Retoure, als auch bei der Lieferanten-Retoure stehen zwei Zusatzfunktionen zur Verfügung, um die UIDs nachzubearbeiten.

Die Zusatzfunktion "UID Nacherfassung" bietet die Möglichkeit fehlende UIDs für bereits erfasste Artikel zu ergänzen. Wird die Funktion aufgerufen, öffnet sich das nebenstehende Dialogfenster. Hier besteht die Möglichkeit die UID manuell oder mit einem Scanner zu erfassen. Sofern eine fehlende UID zu einem bereits erfassten Artikel ergänzt werden soll, ist das Kennzeichen "Menge automatisch erhöhen" abzuwählen. Im anderen

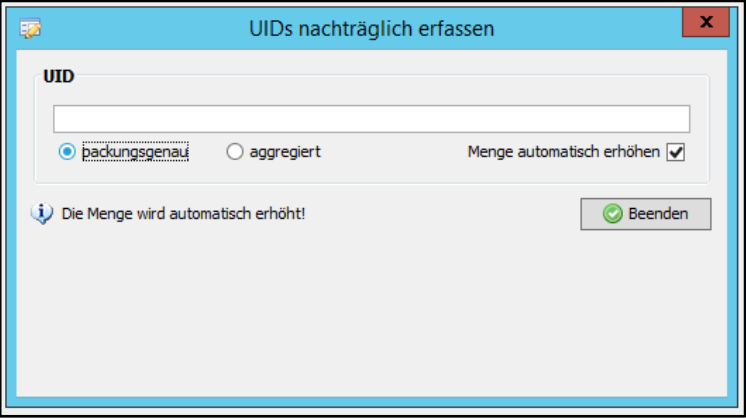

Fall wird der Artikel mit der erfassten UID zur Retoure hinzugefügt und gleichzeitig die Menge erhöht.

Bei der Nacherfassung können nur UIDs zu bestehenden Artikeln hinzugefügt werden, die bereits in der Retoure mit gleicher Preisnummer und Einheit enthalten sind. Muss nachträglich ein Artikel mit

abweichender Preisnummer oder Einheit erfasst werden, muss dieser über die Positionserfassung hinzugefügt werden.

Sollte der Anwender eine UID erfassen, die bereits in der Retoure enthalten ist, erhält dieser eine entsprechende Fehlermeldung.

Über die Funktion "UIDs löschen" besteht die Möglichkeit einzelne UIDs im Nachgang aus der Retoure zu entfernen.

Der Anwender hat die Möglichkeit den UI-Code zu scannen oder diesen manuell einzutragen. Wird der eingegebene Code in der Retoure gefunden, wird dieser Artikel mit der verknüpften UID in der Übersicht ausgewählt. Der Anwender hat jedoch auch die Möglichkeit über die Spalte "ausgewählt" die betroffenen UIDs manuell auszuwählen. Sobald

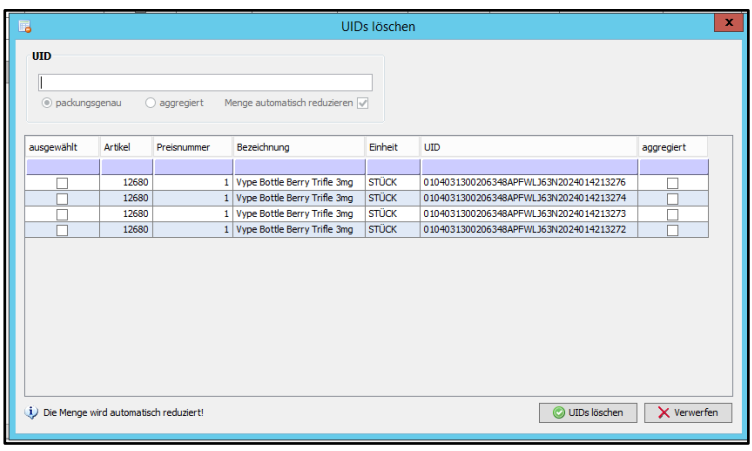

der Anwender seine Auswahl getroffen hat, bestätigt er dies mit der Funktion "UIDs löschen". In diesem Fall werden die UIDs entfernt und die Artikelmengen entsprechend reduziert. Über die Funktion "Verwerfen", kann der Anwender die Auswahl verwerfen und das Dialogfenster schließt sich.

Sofern der Anwender einen kompletten Artikel samt erfasster UIDs aus der Retoure entfernen möchte, kann die normale Anwender-Aktion für das Löschen von Artikeln verwendet werden. Hierbei wird in Zukunft lediglich geprüft, ob für die Artikelposition bereits UIDs erfasst wurden. Ist dies der Fall, wird der der Anwender zusätzlich zur Standard-Abfrage, ob der Artikel wirklich gelöscht werden soll, darauf hingewiesen, dass im Falle einer Löschung auch die UIDs entfernt werden.

#### <span id="page-4-0"></span>**2.4 Allgemeine Hinweise Retourenerfassung**

Bei der Retourenerfassung sind grundsätzlich zwei Scanvorgänge notwendig. Das bedeutet, dass die Ware zum einen bei der Kunden-Retoure und anschließend bei der Lieferanten-Retoure erneut gescannt werden muss. Das vendit-System sieht nicht vor, dass die Daten, insbesondere die erfassten UIDs aus der Kunden-Retoure, automatisch der Lieferanten-Retoure zugrunde gelegt werden. Für den Zeitraum, in dem die Ware bis zur Rückgabe an den Lieferanten am Lager verbleibt, kann es zu Veränderungen am Warenbestand kommen, sodass nicht mehr sichergestellt werden kann, dass ohne erneutem Scanvorgang die tatsächlichen Artikel in der Retoure enthalten sind, die ggf. an die zentrale Stelle übermittelt werden würden.